## Package 'usemodels'

February 18, 2022

Title Boilerplate Code for 'Tidymodels' Analyses Version 0.2.0 Description Code snippets to fit models using the tidymodels framework can be easily created for a given data set. License MIT + file LICENSE URL <https://usemodels.tidymodels.org/>, <https://github.com/tidymodels/usemodels> BugReports <https://github.com/tidymodels/usemodels/issues> Imports cli, clipr, dplyr, purrr, recipes (>= 0.1.15), rlang, tidyr,  $tune (= 0.1.2)$ Suggests covr, modeldata, spelling, testthat Config/Needs/website tidyverse/tidytemplate Config/testthat/edition 3 Encoding UTF-8 Language en-US RoxygenNote 7.1.2 NeedsCompilation no Author Max Kuhn [aut, cre] (<<https://orcid.org/0000-0003-2402-136X>>), RStudio [cph] Maintainer Max Kuhn <max@rstudio.com> Repository CRAN Date/Publication 2022-02-18 22:10:02 UTC

### R topics documented:

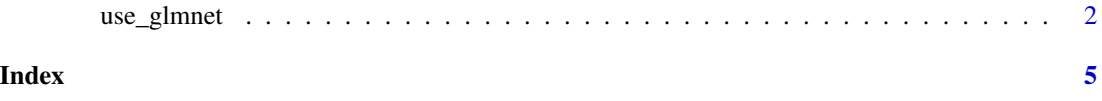

#### Description

These functions make suggestions for code when using a few common models. They print out code to the console that could be considered minimal syntax for their respective techniques. Each creates a prototype recipe and workflow object that can be edited or updated as the data require.

#### Usage

```
use_glmnet(
  formula,
  data,
 prefix = "glmnet",
  verbose = FALSE,
  tune = TRUE,colors = TRUE,
  clipboard = FALSE
)
use_xgboost(
  formula,
  data,
 prefix = "xgboost",
 verbose = FALSE,
  tune = TRUE,colors = TRUE,
  clipboard = FALSE
\mathcal{L}use_kknn(
  formula,
  data,
 prefix = "kknn",
 verbose = FALSE,
  tune = TRUE,colors = TRUE,
  clipboard = FALSE
)
use_ranger(
  formula,
  data,
 prefix = "ranger",
  verbose = FALSE,
  tune = TRUE,
```

```
colors = TRUE,
  clipboard = FALSE
\lambdause_earth(
  formula,
  data,
  prefix = "earth",
  verbose = FALSE,
  tune = TRUE,colors = TRUE,
  clipboard = FALSE
\mathcal{L}use_cubist(
  formula,
  data,
  prefix = "cubist",
  verbose = FALSE,
  tune = TRUE,colors = TRUE,
  clipboard = FALSE
\mathcal{L}use_kernlab_svm_rbf(
  formula,
  data,
  prefix = "kernlab",
  verbose = FALSE,
  tune = TRUE,colors = TRUE,
  clipboard = FALSE
\mathcal{L}use_kernlab_svm_poly(
  formula,
  data,
  prefix = "kernlab",
  verbose = FALSE,
  tune = TRUE,
  colors = TRUE,
  clipboard = FALSE
\mathcal{L}use_C5.0(
  formula,
  data,
  prefix = "C50",
```

```
verbose = FALSE,
  tune = TRUE,
  colors = TRUE,
  clipboard = FALSE
\lambda
```
#### Arguments

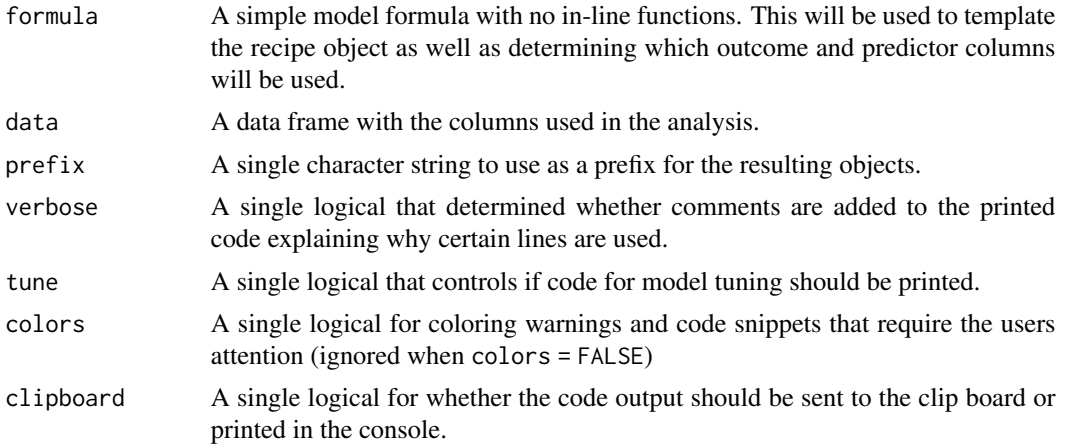

#### Details

Based on the columns in data, certain recipe steps printed. For example, if a model requires that qualitative predictors be converted to numeric (say, using dummy variables) then an additional step\_dummy() is added. Otherwise that recipe step is not included in the output.

The syntax is opinionated and should not be considered the exact answer for every data analysis. It has reasonable defaults.

#### Value

Invisible NULL but code is printed to the console.

#### Examples

```
library(modeldata)
data(ad_data)
use_glmnet(Class ~ ., data = ad_data)
data(Sacramento)
use_glmnet(price ~ ., data = Sacramento, verbose = TRUE, prefix = "sac_homes")
```
# <span id="page-4-0"></span>Index

use\_C5.0 *(*use\_glmnet*)*, [2](#page-1-0) use\_cubist *(*use\_glmnet*)*, [2](#page-1-0) use\_earth *(*use\_glmnet*)*, [2](#page-1-0) use\_glmnet, [2](#page-1-0) use\_kernlab\_svm\_poly *(*use\_glmnet*)*, [2](#page-1-0) use\_kernlab\_svm\_rbf *(*use\_glmnet*)*, [2](#page-1-0) use\_kknn *(*use\_glmnet*)*, [2](#page-1-0) use\_ranger *(*use\_glmnet*)*, [2](#page-1-0) use\_xgboost *(*use\_glmnet*)*, [2](#page-1-0)